#### **Solution of Systems of Linear Equations and Applications with MATLAB® :**

#### **II - Indirect Methods**

Selis Önel, PhD

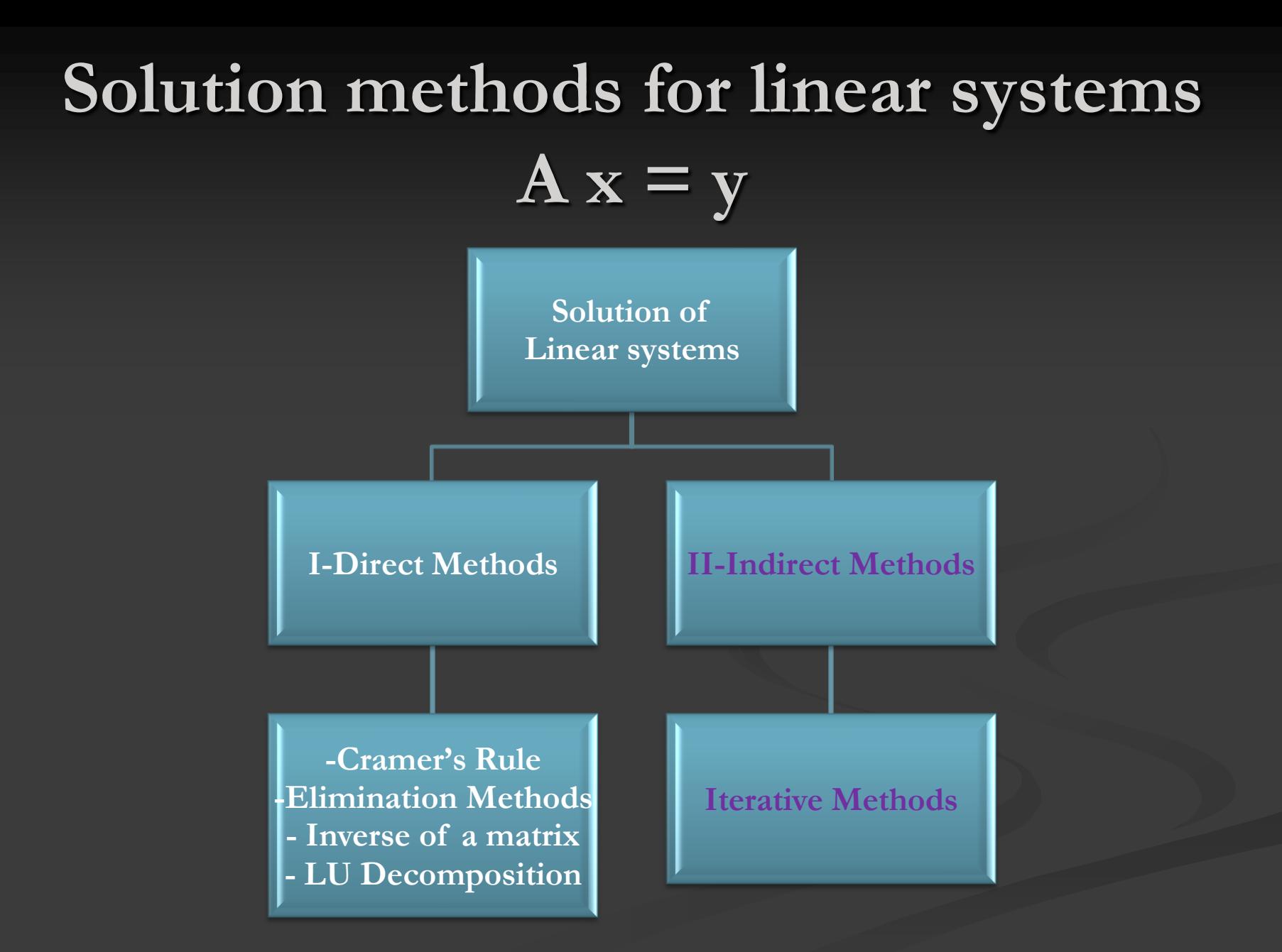

### **Iterative Solution**

 Good for large systems of equations when Gauss elimination is NOT good,

i.e., if n>>m for  $|A_{m,n}| |x_{n,1}| = |y_{m,1}|$ 

- (# unknowns is very large compared to  $\#$  equations)
- Simple programming
- **Applicable to nonlinear coefficients**
- Requires an initial guess to start the iteration
- The goal is to:
	- $\Box$  Choose a good initial guess x0 for x
	- Substitute x0 in the equations and check if the right hand side of equations is equal to the left hand side or if  $x-x_0 \leq \epsilon$
	- Increment/decrement  $x0$  until all equations are satisfied

## **Iterative Solution**

- **Popular technique for finding roots of equations**
- Applied to systems of linear equations to produce accurate results (Generalized *fixed point iteration*)
- Jacobi iteration: [Carl Jacobi](http://www-groups.dcs.st-and.ac.uk/~history/Mathematicians/Jacobi.html) (1804-1851)
- Gauss-Seidel iteration: [Johann Carl Friedrich Gauss](http://www-groups.dcs.st-and.ac.uk/~history/Mathematicians/Gauss.html) (1777-1855) and [Philipp Ludwig von Seidel](http://www-groups.dcs.st-and.ac.uk/~history/Mathematicians/Seidel.html) (1821- 1896)

### **Quotations**

It is true that Fourier had the opinion that the principal aim of mathematics was public utility and explanation of natural phenomena; but a philosopher like him should have known that the sole end of science is the honor of the human mind, and that under this title a question about numbers is worth as much as a question about the system of the world. Quoted in N Rose *Mathematical Maxims and Minims* (Raleigh N C

1988). Carl Jacobi

■ There are problems to whose solution I would attach an infinitely greater importance than to those of mathematics, for example touching ethics, or our relation to God, or concerning our destiny and our future; but their solution lies wholly beyond us and completely outside the province of science. Quoted in J R Newman, *The World of Mathematics* (New York 1956). Carl Friedrich Gauss

# **A x = y Solution by Iteration**

**Start**

 $\hat{R}$ ead  $x\theta$ 

 $f(x) = x - x0$ 

**x**

*>ε*

*x*

*<ε*

**End**

Input an initial guess for iteration to get started  $\blacksquare$  Can be any arbitrary vector x0 Ex: null vector  $x0 =$ zeros(m,1) 0  $x0 = |0$ ..  $\begin{bmatrix} 0 \\ 0 \end{bmatrix}$  $=$  $\begin{pmatrix} 0 \\ . \end{pmatrix}$ 

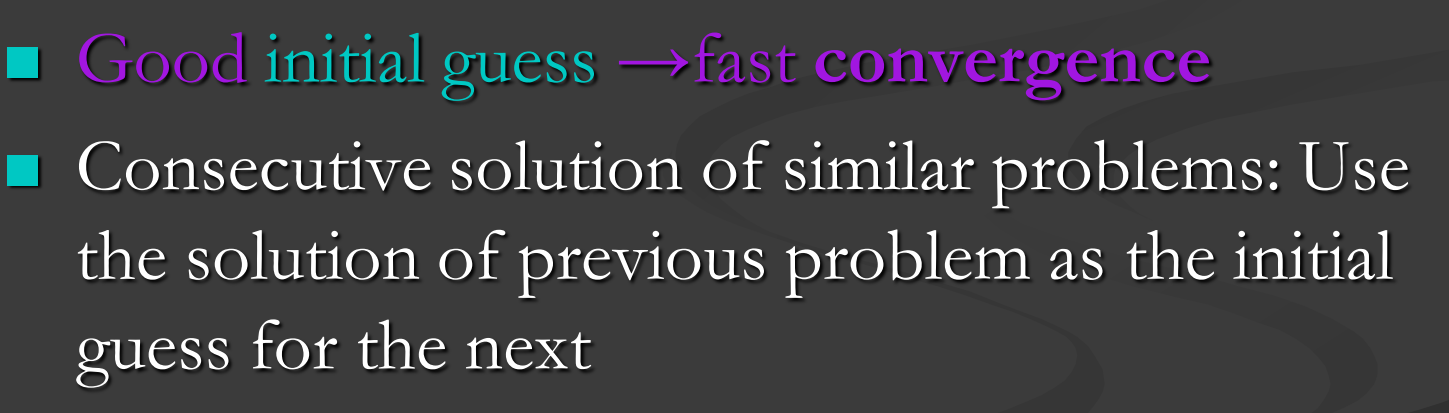

Iteration does not always converge!

# **A x = y Solution by Iteration: Convergence**

Sufficient condition for iteration to converge:

**Matrix A** should be **diagonally dominant**,

for all i: 
$$
|a_{i,i}| > \sum_{j=1, j\neq i}^{n} |a_{i,j}|
$$

$$
|a_{i,i}| > \sum_{j=1}^{i-1} |a_{i,j}| + \sum_{j=i+1}^{n} |a_{i,j}|
$$

i.e. diagonal elements are larger in absolute value than the sum of the absolute value of other coefficients

 $\blacksquare$  If A is irreducible (no part of the equation can be solved independently of the rest) for all i

# **Is it diagonally dominant ?**

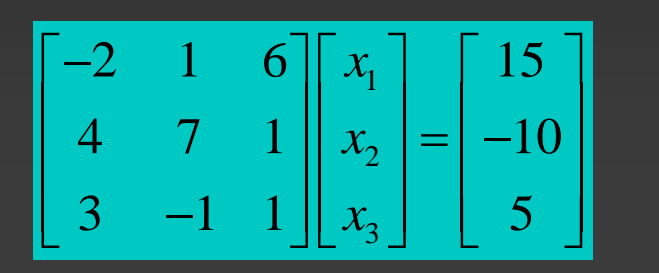

#### The matrix is NOT diagonally dominant

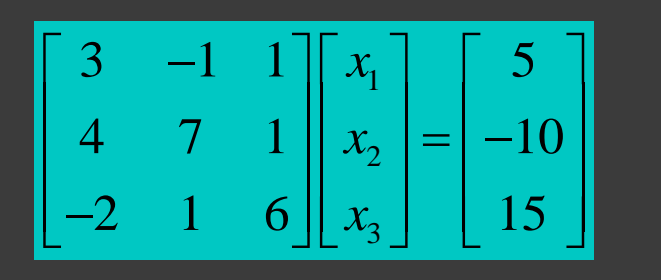

The matrix is diagonally dominant

# **A x = y Solution by Iteration: Convergence**

The iterative solution described here converges **unconditionally** if

**Figure 1** for a *nonsingular matrix*, applied after premultiplying the equation  $Ax=y$  by  $A^t$ .

$$
A^t A x = A^t y
$$

# **Ex: Diagonally Dominant Matrix**

Set of equations given by: (1)  $10x_1 - 2x_2 + 5x_3 = 8$ (2)  $x_1 + 7x_2 - 3x_3 = 10$ (3)  $-4x_1 - 2x_2 - 8x_3 = -20$ is predominantly diagonal as:

 $|10|>|-2|+|5|$  $|7|>|1|+|-3|$  $\left| -8 \right| > \left| -4 \right| + \left| -2 \right|$ 

$$
Ax = y
$$
  
\n
$$
\begin{pmatrix}\n10 & -2 & 5 \\
1 & 7 & -3 \\
-4 & -2 & -8\n\end{pmatrix}\n\begin{pmatrix}\nx_1 \\
x_2 \\
x_3\n\end{pmatrix} =\n\begin{pmatrix}\n8 \\
10 \\
-20\n\end{pmatrix}
$$

Unknown variables on the diagonal are given by:

$$
x_1 = \frac{8 - (-2x_2 + 5x_3)}{10}
$$

$$
x_2 = \frac{10 - (x_1 - 3x_3)}{7}
$$

$$
x_3 = \frac{-20 - (-4x_1 - 2x_2)}{-8}
$$

#### **A x = y Solution by Iteration: Convergence Start**

**Read** *x0*

 $f(x) = x - x0$ 

**x**

**x0=x**

*>ε*

*<ε*

*x*

**End**

Initial guess values are used to calculate new guess values New estimates of x are calculated **Interation continues until** convergence is satisfied, i.e. *f(x)*<*ε ε* : convergence criteria (tolerance)

SelisÖnel© 12 **Jacobi (Simple) Iteration** (1)  $a_{1,1}x_1 + a_{1,2}x_2 + ... + a_{1,n}x_n = y_1$  $(2)$   $a_{2,1}x_1 + a_{2,2}x_2 + ... + a_{2,n}x_n = y_2$ .. (n)  $a_{n,1}x_1 + a_{n,2}x_2 + ... + a_{n,n}x_n = y_n$  $x_{i}$ ,  $x_{j} = y_{i}$ , where  $i = 1, 2, ..., n$ . Extracting  $x_{i}$  yields  $a_{i,i}x_{i} + \sum_{i=1}^{n} a_{i,j}$  $\sum_{i=1}^{n} a_{i,j} x_j = y_i$ , where  $i = 1, 2, ..., n$ . Extracting  $x_i$  yields  $a_{i,i} x_i + \sum_{\substack{j=1 \ j \neq i}}^{n} a_{i,j} x_j$ ,  $,i$   $j=1$ ,  $a_{n,1}x_1 + a_{n,2}x_2 + ... + a_{n,n}x_n = y_n$ <br> *i*<sub>*i*</sub>,  $x_j = y_i$ , where *i* = 1, 2, *i*, *n*. Extracting  $x_i$  yields  $a_{i,i}x_i + \sum_{i=1}^{n} a_{i,j}x_j = y_i$ 1 Solving for  $x_i$  gives: 1 Consequently, the iterative scheme should be  $x_i$ *n*  $a_{n,1}x_1 + a_{n,2}x_2 + ... + a_{n,n}x_n = y_n$  $\sum_{j=1}^{n} a_{i,j} x_j = y_i$ , where  $i = 1, 2, ..., n$ . Extracting  $x_i$  yields  $a_{i,i} x_i + \sum_{j=1}^{n} a_{i,j} x_j$  $\sum_{\substack{j=1 \ j \neq i}}$ *n i* gives:  $x_i = \frac{1}{a_{i}} \left( y_i - \sum_{i=1}^{n} a_{i,j} x_j \right)$  $\frac{1}{i} \left| y_i - \sum_{\substack{j \\ j}}$  $\sum_{\substack{j=1 \ j \neq i}}$ *i i a*<sub>n,1</sub>x<sub>1</sub> + *a*<sub>n,2</sub>x<sub>2</sub> + ... + *a*<sub>n,n</sub>x<sub>n</sub> = y<sub>n</sub><br> *a*<sub>i,j</sub>x<sub>j</sub> = y<sub>i</sub>, where *i* = 1,2,...,*n*. Extracting *x<sub>i</sub>* yields  $a_{i,i}x_i + \sum_{i=1}^{n} a_{i,j}x_j = y$ *x*<sub>*i*</sub> gives:  $x_i = \frac{1}{a_{i,i}} \left( y_i - \sum_{j=1}^n a_{i,j} x_j \right)$ *a*  $\sum_{i=1}^{n} a_{i,j} x_j = y_i$ , where  $i = 1, 2, ..., n$ . Extracting  $x_i$  yields  $a_{i,i} x_i + \sum_{\substack{j=1 \ j \neq i}}^{n} a_{i,j} x_j$  $j=1$ <br> $i \neq i$  $\neq$  $a_{n,1}x_1 + a_{n,2}x_2 + ... + a_{n,n}x_n = y_n$ <br>= y<sub>i</sub>, where  $i = 1, 2, ..., n$ . Extracting  $x_i$  yields  $a_{i,i}x_i + \sum_{i=1}^{n} a_{i,j}x_j = y_i$ Extracting  $x_i$  yields  $a_{i,i}x_i$  -<br> $\left(y_i - \sum_{i}^{n} a_{i,j}x_j\right)$ = $\frac{1}{a_{i,i}} \left( y_i - \sum_{\substack{j=1 \ j \neq i}}^n a_{i,j} x_j \right)$  $\leftarrow$   $\frac{1}{\cdot}$   $y_i - \sum a_{i}$ ..<br>
(n)  $a_{n,1}x_1 + a_{n,2}x_2 + ... + a_{n,n}x_n = y_n$ <br>  $\sum_{j=1}^{n} a_{i,j}x_j = y_i$ , where  $i = 1, 2, ..., n$ . Extracting  $x_i$  yields  $a_{i,i}x_i + \sum_{\substack{j=1 \ j \neq i}}^{n} a_{i,j}x_j = y_i$  $\sum$ 1 *n*  $i - \sum_{j=1}^{n} a_{i,j} x_j$  $\sum_{\substack{j=1 \ j \neq i}}$  $y_i - \sum_{j=1}^{n} a_{i,j} x$  $\neq$  $\left(y_i - \sum_{i,j}^{n} a_{i,j} x_j\right)$  $\left(y_i - \sum_{\substack{j=1 \ j \neq i}}^n a_{i,j} x_j\right)$  $\sum$ 

# **Jacobi (Simple) Iteration**

Iteration cycle:

- Choose a starting vector x0 (Initial guesses)
- If a good guess for solution is not available, choose x randomly

Use 
$$
x_i \leftarrow \frac{1}{a_{i,i}} \left( y_i - \sum_{\substack{j=1 \ j \neq i}}^n a_{i,j} x_j \right)
$$

with  $x_i = x0$ 

to recompute each value of x

4. Check if  $|x-x0| \leq \epsilon$  (tolerance), if so  $x=x0$ 

5. If  $|x-x0| \geq \epsilon$ , assign new values to x0

Repeat this cycle until changes in x (x-x0) between successive iteration cycles become sufficiently small, i.e,  $|x-x0| < ε$ 

# **Jacobi (Simple) Iteration**

**Jacobi (Simple) Iteration**  
\n
$$
x_i^{(i)} = \frac{1}{a_{i,j}} \left( y_i - \sum_{\substack{j=1 \ j \neq i}}^n a_{i,j} x_j^{(i-1)} \right), \text{ where t is the iteration count}
$$
\nfor t=1  
\n
$$
x_i^{(1)} = \frac{1}{a_{i,j}} \left( y_i - \sum_{\substack{j=1 \ j \neq i}}^n a_{i,j} x_j^{(0)} \right), \text{ where } x_j^{(0)} \text{ is the initial guess x0}
$$
\nif  $|x_i^{(1)} - x_i^{(0)}| > \varepsilon$ ,  
\n
$$
x_i^{(2)} = \frac{1}{a_{i,i}} \left( y_i - \sum_{\substack{j=1 \ j \neq i}}^n a_{i,j} x_j^{(0)} \right)
$$
\ncontinue iteration until  $|x_i^{(i)} - x_i^{(i-1)}| \le \varepsilon$  or  $\left| y_i - \left( a_{i,i} x_i^{(i)} - \sum_{\substack{j=1 \ j \neq i}}^n a_{i,j} x_j^{(i)} \right) \right| \le \delta$ 

### **Ex: Jacobi (Simple) Iteration**

(1) 
$$
4x_1 - 2x_2 + x_3 = 3
$$
  
\n(2)  $3x_1 - 7x_2 + 3x_3 = -2$   
\n(3)  $x_1 + 3x_2 - 5x_3 = -8$ 

$$
x_1 = \frac{3 - (-2x_2 + x_3)}{4}
$$
  

$$
x_2 = \frac{-2 - (3x_1 + 3x_3)}{-7}
$$
  

$$
x_3 = \frac{-8 - (x_1 + 3x_2)}{-5}
$$

$$
>> x0 = zeros(n,1)
$$
  
x0 = 0  
0  
0  
0

$$
\begin{pmatrix} 4 & -2 & 1 \ 3 & -7 & 3 \ 1 & 3 & -5 \ \end{pmatrix} \begin{pmatrix} x_1 \ x_2 \ x_3 \end{pmatrix} = \begin{pmatrix} 3 \ -2 \ -8 \end{pmatrix}
$$

$$
t = 1
$$
  
\n
$$
x = 0.75000000000000
$$
  
\n0  
\n
$$
t = 1
$$
  
\n
$$
x = 0.7500000000000
$$
  
\n0.28571428571429  
\n0

 $t = 1$ 

 $x = 0.75000000000000$ 0.28571428571429 1.60000000000000

 $t = 2$ 

 $x = 0.49285714285714$ 0.28571428571429 1.60000000000000

 $ax = 7$ 

$$
t = 2
$$

 $x = 0.49285714285714$ 1.29285714285714 1.60000000000000

$$
t = 2
$$

 $x = 0.49285714285714$ 1.29285714285714 1.92142857142857

#### **Ex: Jacobi (Simple) Iteration**

```
%Solve 3 strictly diagonally dominant linear equations for 3 unknowns: Jacobi iteration
a=[4 -2 1;3 -7 3;1 3 -5]; %Coefficient matrix
y=[3;-2;-8]; %Vector for values of f(x)=axn = length(y);x = zeros(n,1); %Create an empty matrix for x
x0=x; \frac{0}{x} \frac{0}{x} \frac{1}{x} \frac{1}{x} \frac{1}{x} \frac{1}{x} \frac{1}{x} \frac{1}{x} \frac{1}{x} \frac{1}{x} \frac{1}{x} \frac{1}{x} \frac{1}{x} \frac{1}{x} \frac{1}{x} \frac{1}{x} \frac{1}{x} \frac{1}{x} \frac{1}{x} \frac{1}{x} \frac{1}{x} \frac{tmax=50; %Set max iteration no to stop iteration if system does not converge
tol=10^-3; \%Set the tolerance to end iteration before t=tmax
for t=1:tmax, \frac{0}{s}Start iteration
   for i=1:n,
            x(j)=(y(j)-a(j,[1:j-1,j+1:n])\times x0([1:j-1,j+1:n]))/a(j,j);end
   error = abs(x-x0); x0=x;if error < = tol' Convergence is good. Iteration ended before tmax '
      break
   end
end
display('Iteration no='); display(t-1);
x
```
## **Ex: Jacobi (Simple) Iteration**

Results of the Jacobi iteration in the command window:

 $ans =$ 

Convergence is good. Iteration ended before tmax Iteration no=

 $ans =$ 

18

#### $x =$

1.00011187524906 1.99949883459545 2.99983186316654

Direct solution by Gauss elimination in the command window:  $>> x=a\y$  $x =$ 1 2 3

#### **Gauss-Siedel Iteration**

Iteration cycle:

- Choose a starting vector x0 (Initial guesses)
- If a good guess for solution is not available, choose x randomly

randomly  
Use 
$$
x_i^{(t)} \leftarrow \frac{1}{a_{i,i}} \left( y_i - \sum_{j=1}^{i-1} a_{i,j} x_j^{(t)} - \sum_{j=i+1}^{n} a_{i,j} x_j^{(t-1)} \right)
$$
 to c

compute each

element of x, always using the latest available values ox  $x_i$ 

- Helps accelerate convergence
- Simplifies programming as the new values can be written over the old ones

#### **Gauss-Siedel Iteration**

**Gauss-Sicdel Iteration**  
\n
$$
x_i^{(i)} = \frac{1}{a_{i,i}} \left( y_i - \sum_{j=1}^{i-1} a_{i,j} x_j^{(i)} - \sum_{j=i+1}^n a_{i,j} x_j^{(i-1)} \right), \text{ where t is the iteration count}
$$
\n
$$
x_i^{(1)} = \frac{1}{a_{i,i}} \left( y_i - \sum_{j=1}^{i-1} a_{i,j} x_j^{(1)} - \sum_{j=i+1}^n a_{i,j} x_j^{(0)} \right), \text{ where } x_j^{(0)} \text{ is the initial guess x0}
$$
\nand 
$$
x_j^{(1)} \text{ is the updated value calculated using } x_j^{(0)}
$$
\nif 
$$
|x_i^{(1)} - x_i^{(0)}| > \varepsilon,
$$
\n
$$
x_i^{(2)} = \frac{1}{a_{i,i}} \left( y_i - \sum_{j=1}^{i-1} a_{i,j} x_j^{(2)} - \sum_{j=i+1}^n a_{i,j} x_j^{(1)} \right)
$$
\n\ncontinue iteration until 
$$
|x_i^{(t)} - x_i^{(t-1)}| \le \varepsilon \text{ or } \left| y_i - \left( a_{i,j} x_i^{(t)} - \sum_{j=1}^{i-1} a_{i,j} x_j^{(t)} - \sum_{j=i+1}^n a_{i,j} x_j^{(t-1)} \right) \right| \le \delta
$$

## **Gauss-Siedel Iteration with Relaxation: Successive Over Relaxation**

To improve the convergence of Gauss-Siedel method using relaxation:

and the predicted/calculated values • Take the new value of  $x_i$  as a weighted average of its previous value and the predicted/calculated value

the new value of x<sub>i</sub> as a weighted average of 1  
us value and the predicted/calculated value  

$$
x_i^{(t)} = \omega \frac{1}{a_{i,i}} \left( y_i - \sum_{j=1}^{i-1} a_{i,j} x_j^{(t)} - \sum_{j=i+1}^{n} a_{i,j} x_j^{(t-1)} \right) + (1 - \omega) x_i^{(t-1)},
$$
where

where

- : iteration count
- t : iteration count<br>  $\omega$  : over-relaxation parameter satisfying  $1 \le \omega < 2$

#### If  $\omega$ =1, the SOR reduces to the Gauss-Siedel method

#### SelisÖnel© 20

#### **Successive Over-Relaxation: SOR**

- If  $\omega=1$ , no relaxation
- If  $\omega$ <1, under-relaxation, i.e. interpolation between the old  $x_i$ and the calculated  $x_i$
- If  $\omega$ >1, over-relaxation, i.e. extrapolation
- A good estimate for an optimal value of  $\omega$  can be computed during run time:

Let  $\Delta x^{(k)} = |x^{(k-1)} - x^{(k)}|$  be the magnitude of the change in x th Let  $\Delta x^{(k)} = |x^{(k-1)} - x^{(k)}|$  be the magnitude of the chanduring the k<sup>th</sup> iteration for  $\omega=1$  (without relaxation) during the k<sup>th</sup> iteration for  $\omega=1$  (<br>If k is sufficiently large, say k  $\geq 5$  $k = \frac{x^{(k-1)} - x^{(k-1)}}{k}$ van time:<br> $x^{(k)} = |x^{(k-1)} - x|$  $\omega$  $\overline{\phantom{0}}$ run time:<br> $\Delta x^{(k)} = |x^{(k-1)} - x^{(k)}|$  be t If k is sufficiently large, say  $k \ge 5$ 

If k is sufficiently large, say 
$$
k \ge 5
$$
  
\n
$$
\omega_{opt} \approx \frac{2}{1 + \sqrt{1 - \left(\frac{\Delta x^{(k+p)}}{\Delta x^{(k)}}\right)^{\frac{1}{p}}}}, \text{ where p is a positive integer}
$$

#### **Ex: Gauss-Siedel with Relaxation (SOR)**

```
%Solve 3 linear equations that are strictly diagonally dominant 
%for 3 unknowns using SOR iteration
a=[4 -2 1;3 -7 3;1 3 -5]; \% Vector for values of f(x)=ax
y=[3;-2;-8]; \% \text{Vector} for values of f(x)=ax
n = length(y);x = zeros(1,n); %Create an empty matrix for x
w=1.2; \frac{0}{k}Relaxation constant
for t=1:50,
  error=0;
  for i=1:n,
     s=0; xb=x(i);for j=1:n,
       if i \sim =j, s=s+a(i,j)*x(j); end,
     end
     x(i) = w * (y(i)-s)/a(i,i) + (1-w) * x(i);error=error+abs(x(i)-xb);
  end
  fprintf('Iteration no = %3.0f, error = %7.2e \n', t, error)
  if \text{error}/n \leq 10^{\circ}-4, break; end
end, x
```
### **Ex Cont<sup>d</sup> .: Successive Over-Relaxation**

Iteration no =  $1$ , error =  $4.42e+000$ Iteration no =  $2$ , error = 1.52e+000 Iteration no =  $3$ , error = 1.12e+000 Iteration no =  $4$ , error = 2.13e-001 Iteration no  $= 5$ , error  $= 9.29e-002$ Iteration no = 6, error =  $3.20e-002$ Iteration no =  $7$ , error = 1.21e-002 Iteration no =  $8$ , error = 4.42e-003 Iteration no  $=$  9, error  $=$  1.63e-003 Iteration no  $= 10$ , error  $= 5.99e-004$ Iteration no  $= 11$ , error  $= 2.20e-0.04$ 

 $x =$ 

1.00004015934601 1.99999668943987 3.00001586803950